# **Documentation of the STAR-FTPC Clusterfinder**

# **source code**

### **Important structures and constants :**

*#define* TRUE 1 *#define* FALSE 0 *#define* **MAXNUMSEQUENCES 160** *#define* **MAXSEQPEAKS 160** *#define* **MAXPEAKS 160** *#define* **MAXNUMCUC 128** *#define* **MAXLOOPS 100** *#define* **MAXFASTLOOPS 30** *#define* UNFOLDLIMIT 0.01 *#define* UNFOLDFAILEDLIMIT 0.50

#### *typedef struct* **tagClusterUC**

{ int StartPad; int EndPad; int NumSequences; int CutOff; TPCSequence Sequence[MAXNUMSEQUENCES]; int SequencePad[MAXNUMSEQUENCES]; struct tagClusterUC\* NextClusterUC; MemoryPtr; }**TClusterUC**;

*typedef struct* { int Timebin; TPCSequence Sequence; int height: int slope; int width; }**TPadPeak**;

*typedef struct*

{ int pad; int Timebin; int pad\_saved; int Timebin\_saved; TPCSequence Sequence; float TimePosition; float PadPosition; float PeakHeight; float OldTimePosition; float OldPadPosition; float OldPeakHeight; float TimeSigma; float PadSigma; float Rad; float Phi; float x; float y; float z; }**TPeak**;

#### *typedef struct* **TPCSequence** { unsigned short startTimeBin; unsigned short Lengthl; unsigned char \*FirstAdc;

}**TPCSequence**;

# **Class definitions :**

#### *class* **StFtpcClusterFinder** {

*private:*

 TPCSequence test; TObjArray \*mPoint; StFTPCReader \*mReader; StFtpcParamReader \*mParam; StFtpcDbReader \*mDb;

*public:*

 StFtpcClusterFinder(StFTPCReader \*reader, StFtpcParamReader \*paramReader, StFtpcDbReader \*dbReader, TObjArray \*pointarray); ~StFtpcClusterFinder();

int **search**();

 int **findHits**(TClusterUC \*Cluster, int, int, double\*, double\*, float \*);! int **getSeqPeaksAndCalibAmp**(TPCSequence\*, int, int, int, TPadPeak\*, int\*); int **fitPoints**(TClusterUC\*, int, int, double\*, double\*, TPeak\*, int, float\*); int **padtrans**(TPeak\*, int, int, double\*, double\*); float **gauss\_2d**(int, int, float, float, float, float, float); float sigmax(float); float sigmat(float); int **calcpadtrans**(double\*, double\*); int cucInit(TClusterUC\*, int\*, int\*); TClusterUC \*cucAlloc(TClusterUC\*, int\*, int\*); int cucFree(TClusterUC\*, int\*, int\*, TClusterUC\*);

};

## **StFtpcClusteMaker (main program) :**

### **StFtpcClusteMaker ::Make() StFtpcClusteMaker ::Init()**

create general objects :

create paramter reader and data base reader objects : StFtpcParamReader \*paramReader= new ... StFtpcDbRead \*dbReader= new ... St\_DataSet \*daqDataset StDAQReader \*daqReader StFTPCReader \*ftpcReader=NULL daqDataset=GetDataSet("StDAQReader) \*hitarray=new TobjArray(10000) \*raw=GetDataSet("ftpc\_raw") create tables create ftpcReader ftpc Reader **Y else** raw **Y else** error message **\*step=new StFtpcChargeStep(...) \*fcl=new StFtpcClusterfinder(...)** int searchresults=**fcl->search()** delete fcl,step if using\_FTPC\_slow\_simulator delte ftpcReader geant & FFS int num\_points=hitaray->GetEntriesFast(); create fcl\_fppoint\_st table or create ffs\_gepoint\_st table delete arrays, paramReader, dbReader

return iMake

**StFtpcClusterFinder::calcpadtrans(pradius,pdeflection)**

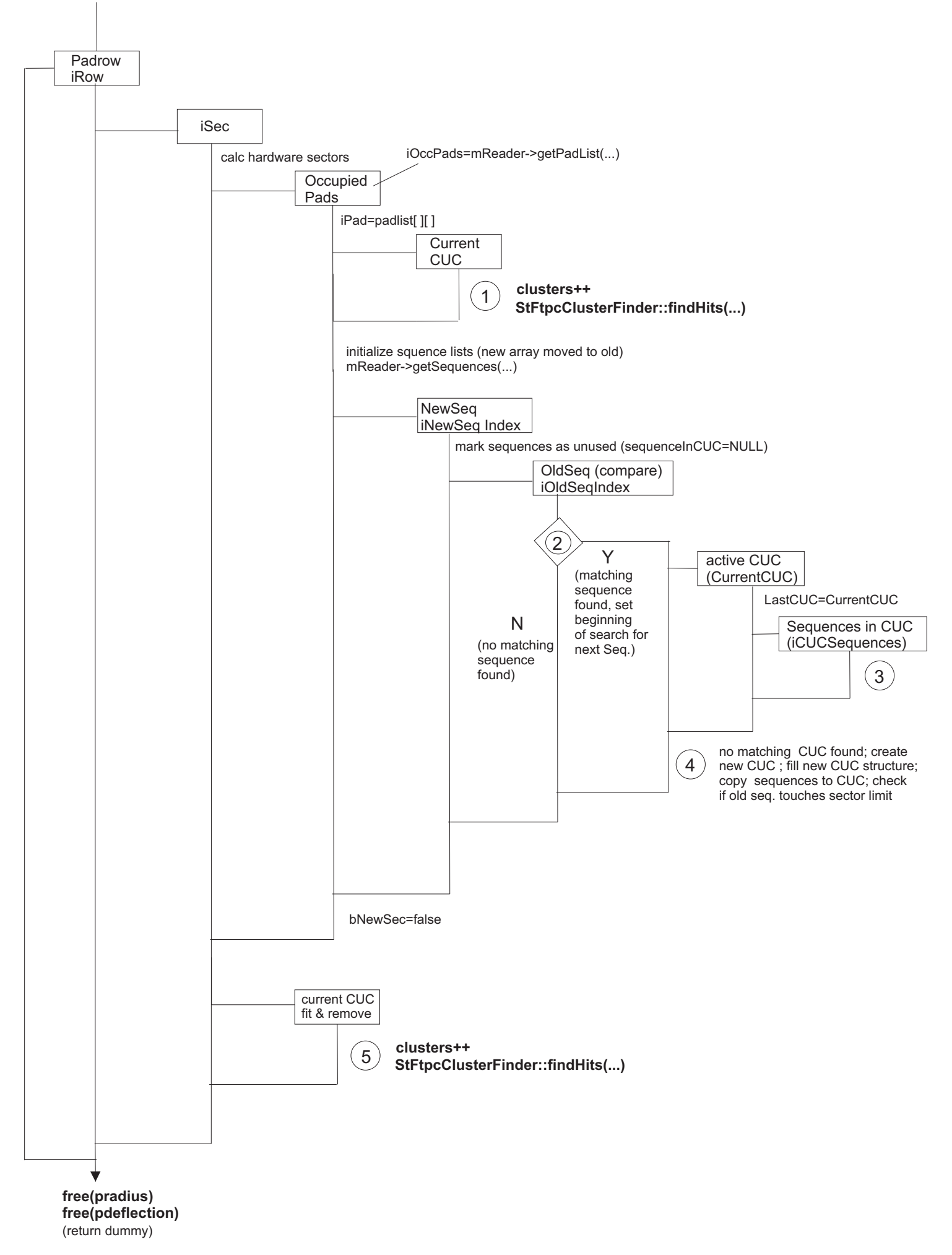

# **StFtpcClusterFinder::calcpadtrans(...)**

#### **::calcpadtrans(double \*pradius, double \*pdeflection)**

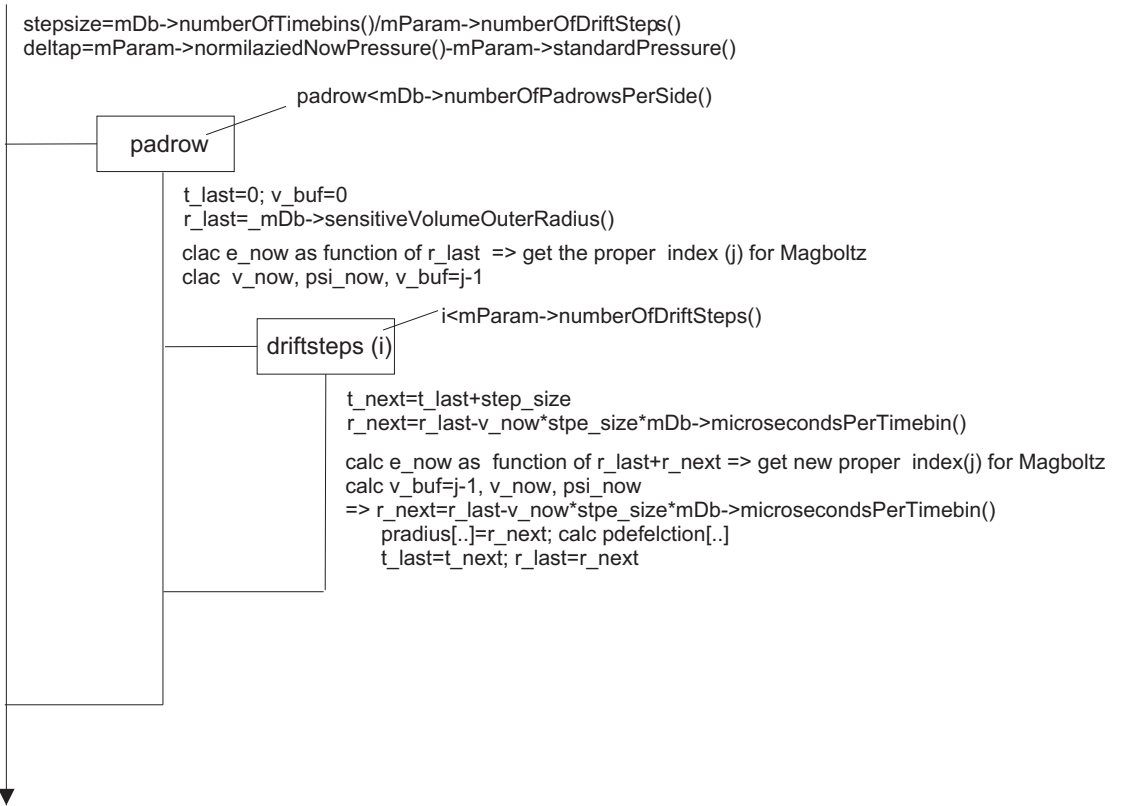

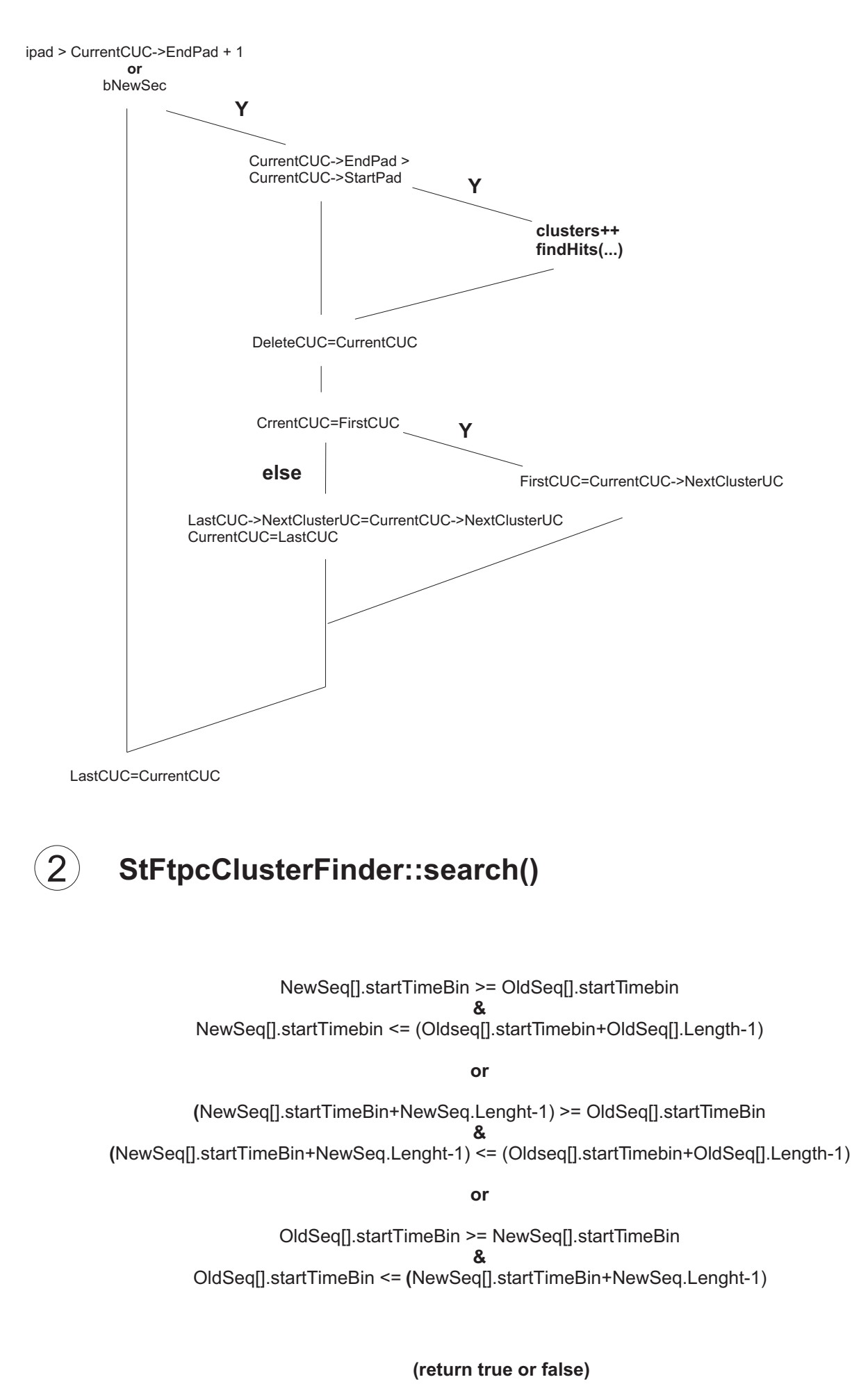

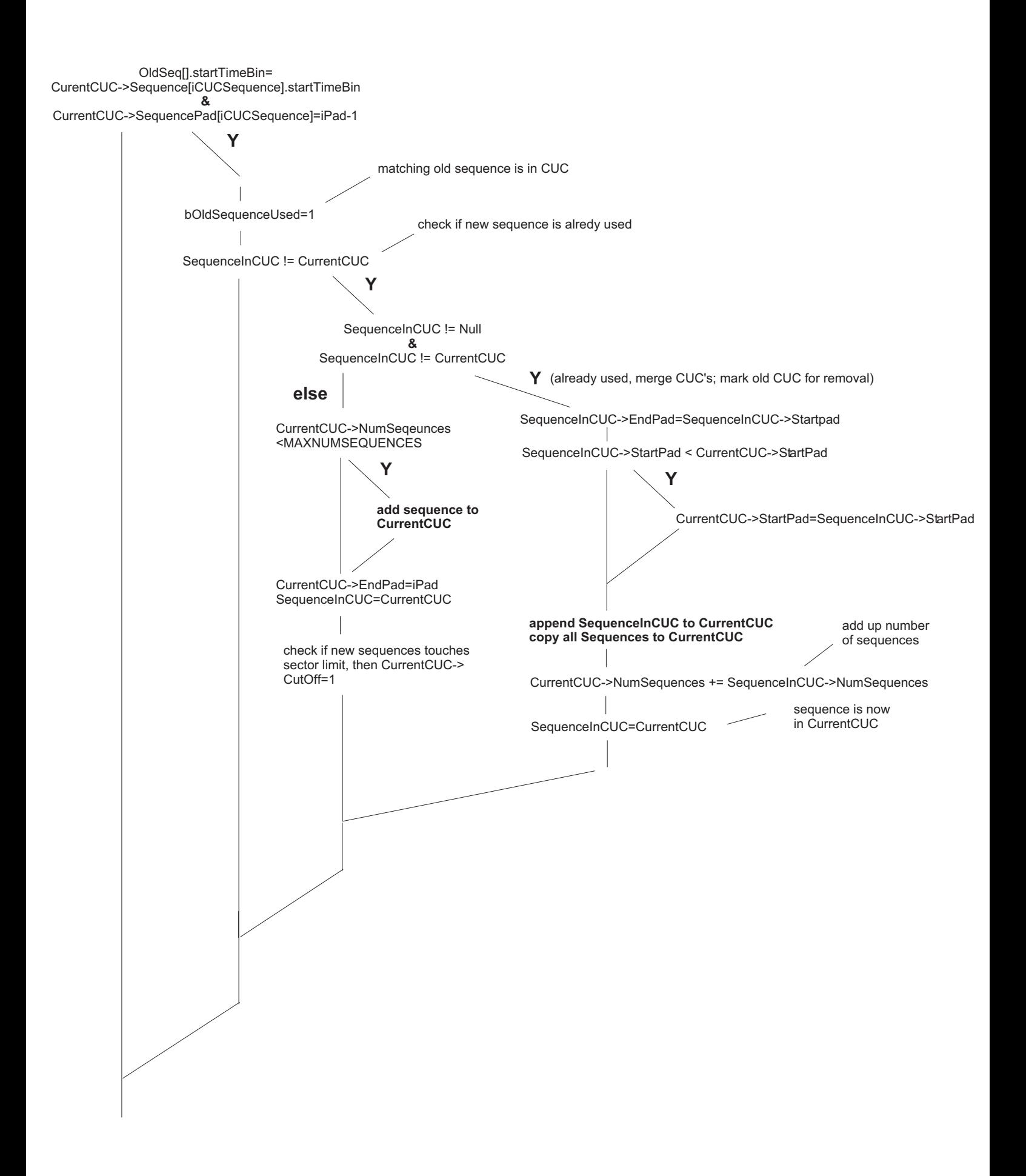

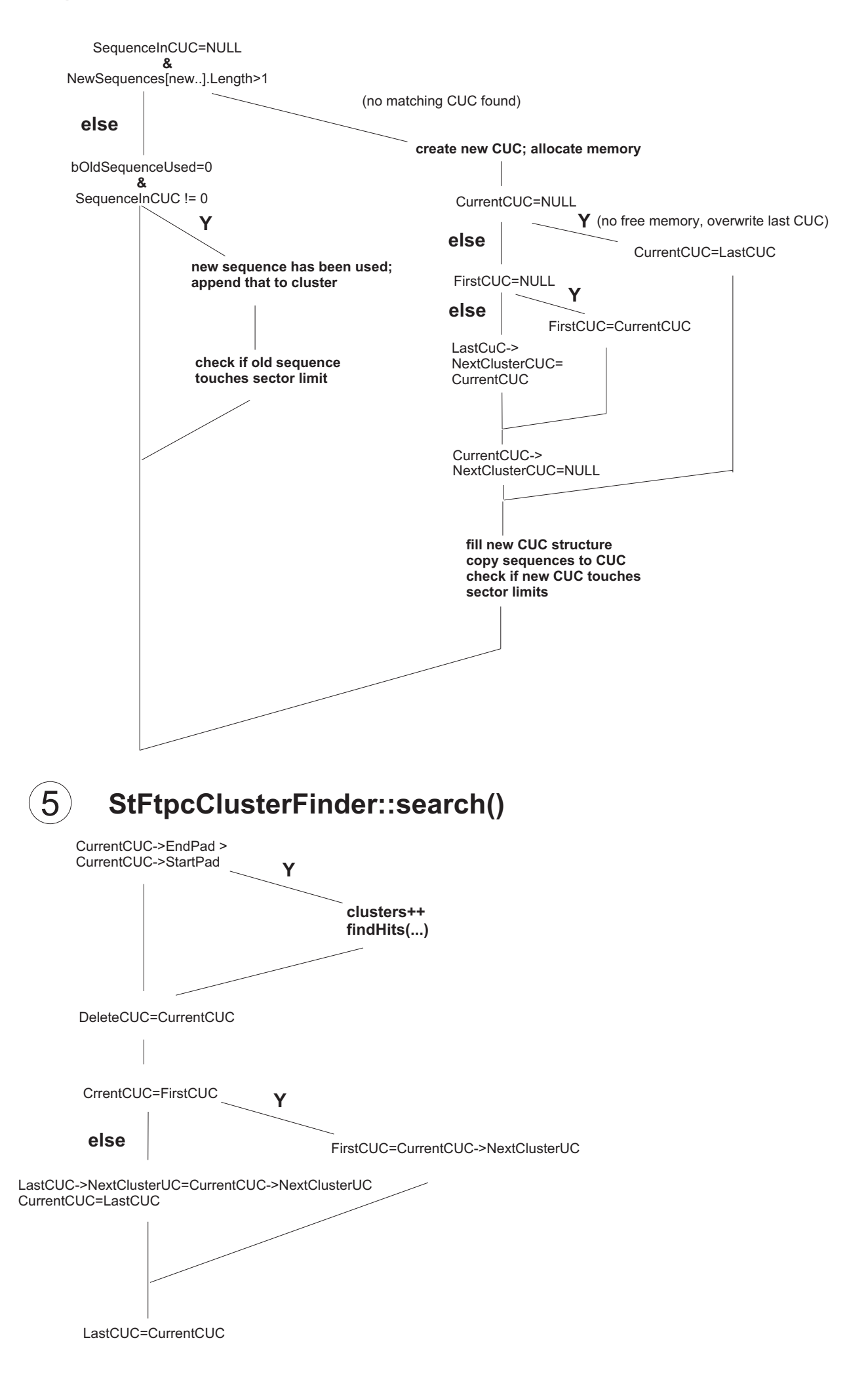

# **StFtpcClusterFinder::findHits(...)**

**::findHits(TClusterUC \*Cluster, int iRow, int iSec, double \*pradius, double \*pdefelection, float fastlog[256])**

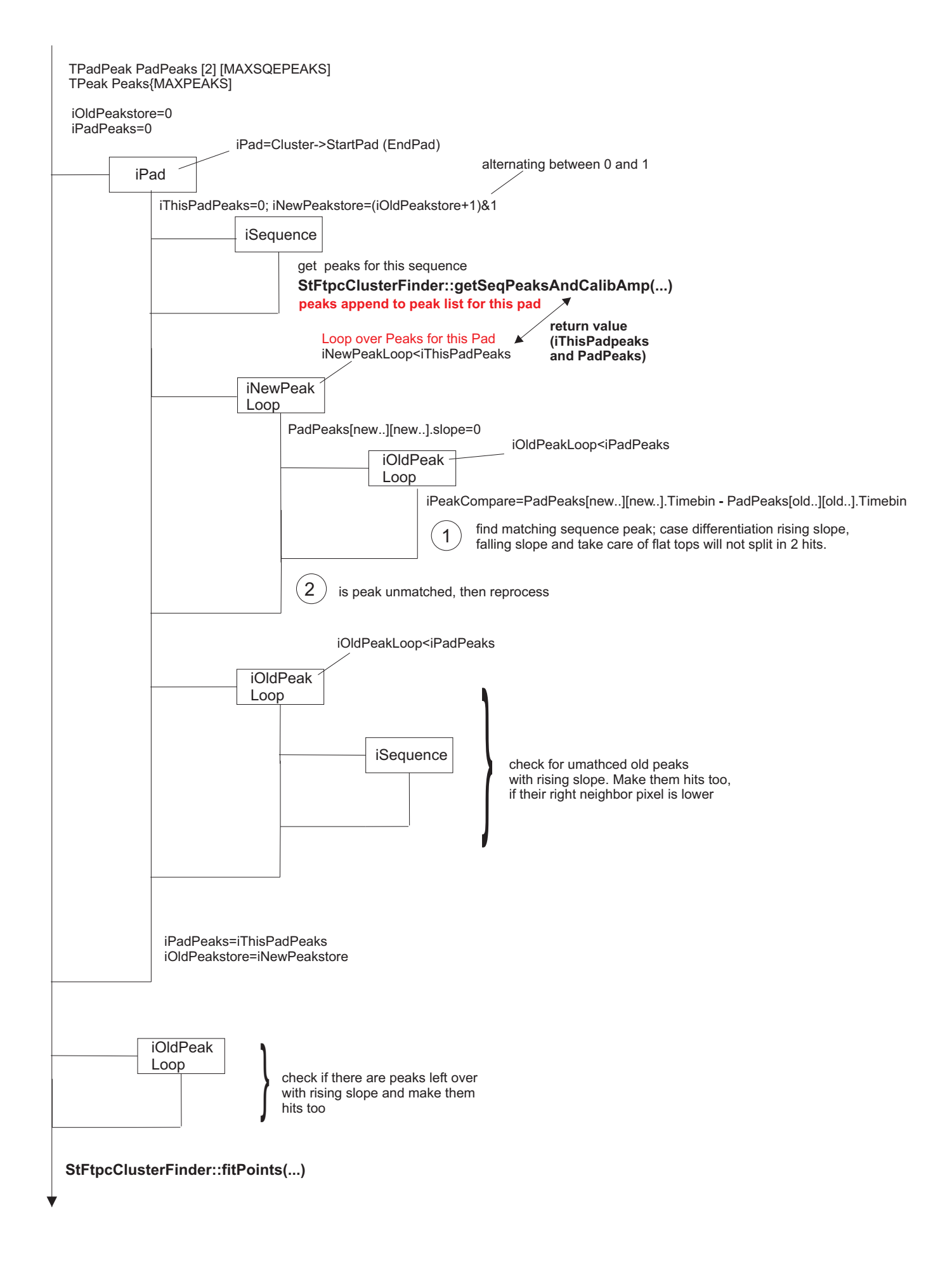

# **StFtpcClusterFinder::getSeqPeaksAndCalibAmp(...)**

**::getSeqPeaksAmdCalibAmp(TPCSequence \*Sequence, int iRow, int iSeqTimesPads, int iPad, TPadPeak \*Peak, int \*pNumPeaks)**

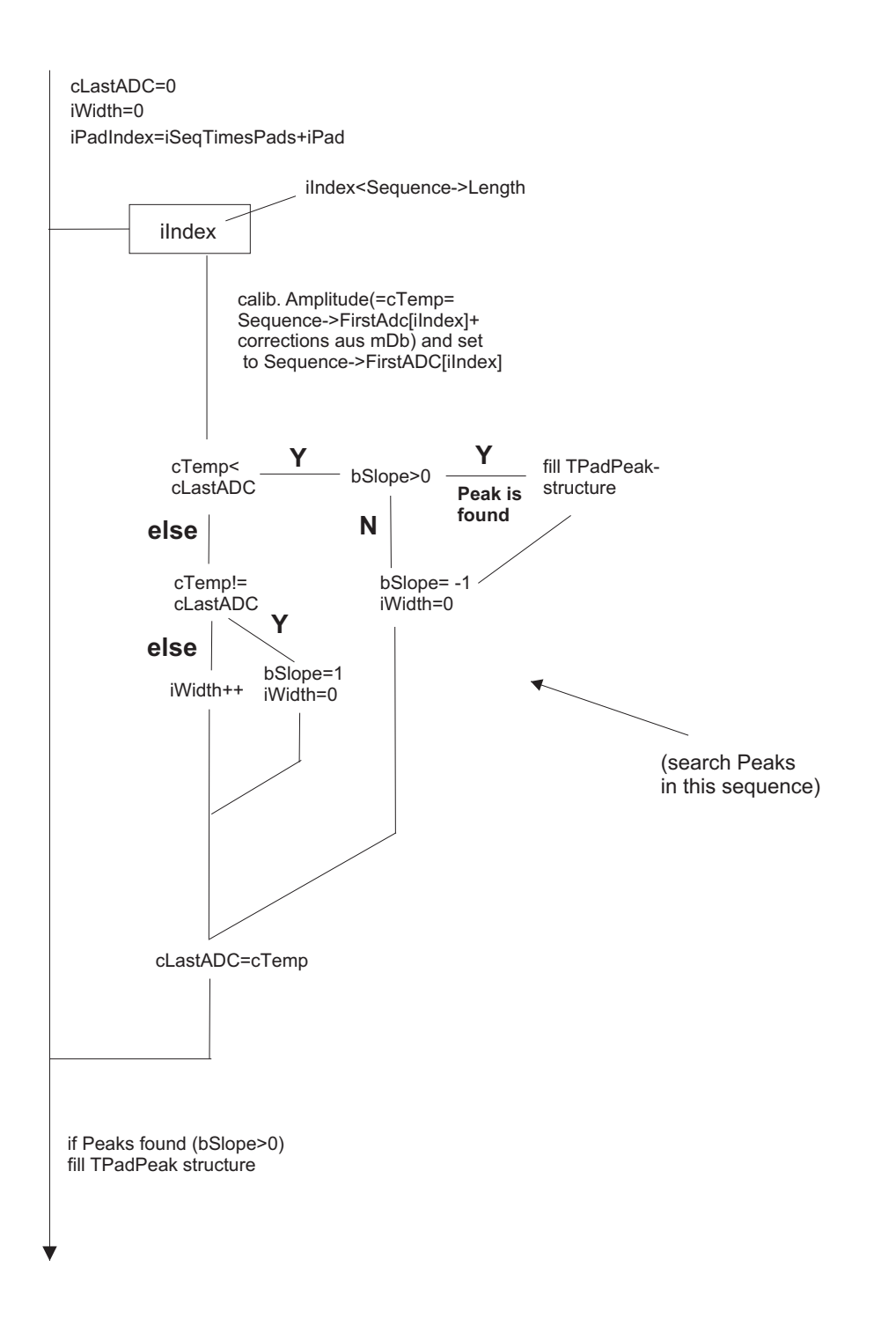

# **StFtpcClusterFinder::findHits(...)**

#### **::findHits(TClusterUC \*Cluster, int iRow, int iSec, double \*pradius, double \*pdefelection, float fastlog[256])**

iPeakCompare <= 1+PadPeaks[new..][new..].width **&** iPeakCompare >= 0 **or**

iPeakCompare >= 1-PadPeaks[old..][old..].width **&** iPeakCompare <= 0

1

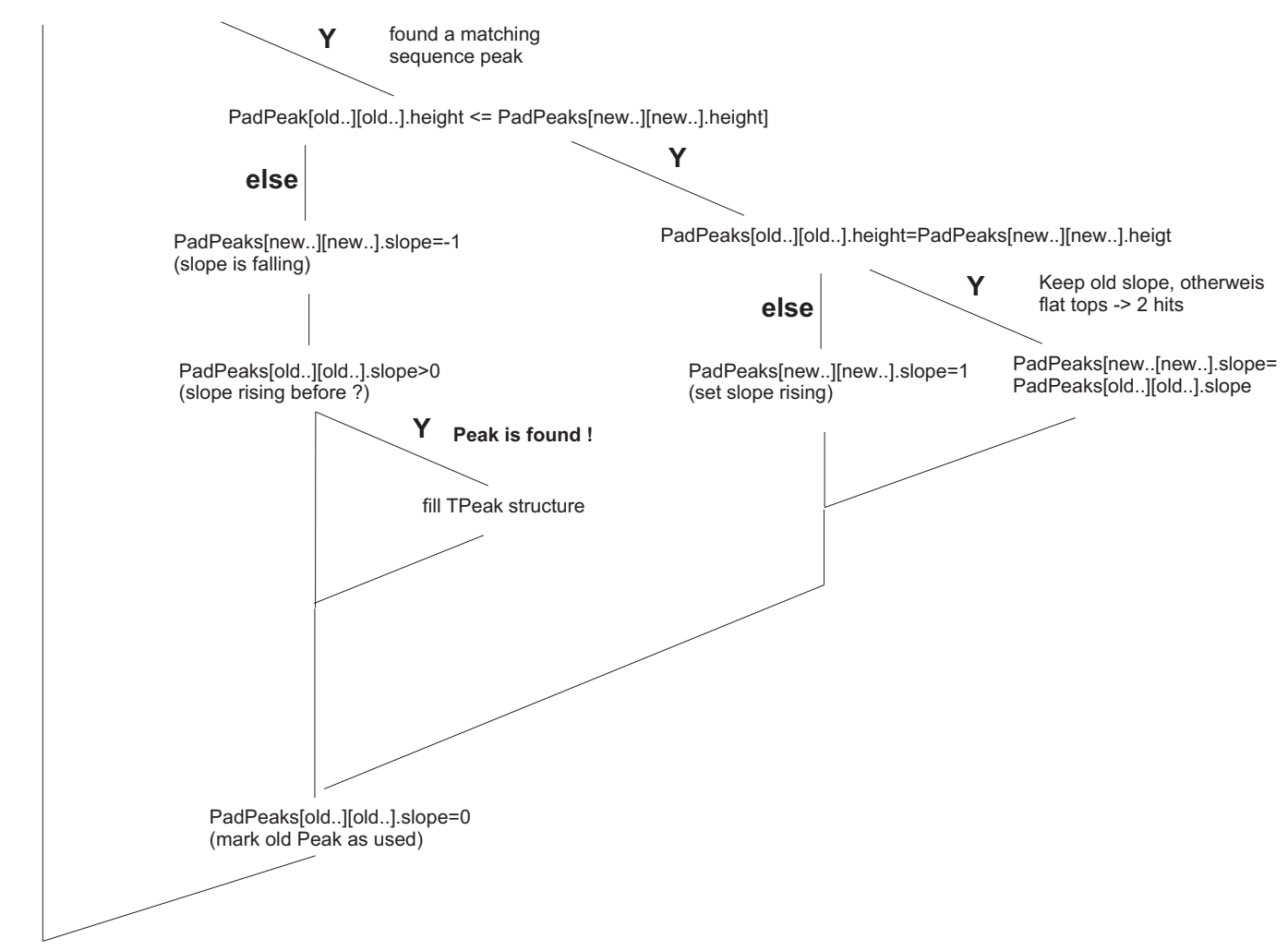

# **StFtpcClusterFinder::findHits(...)**

**::findHits(TClusterUC \*Cluster, int iRow, int iSec, double \*pradius, double \*pdefelection, float fastlog[256])**

PadPeaks[new..][new..].slope=0

2

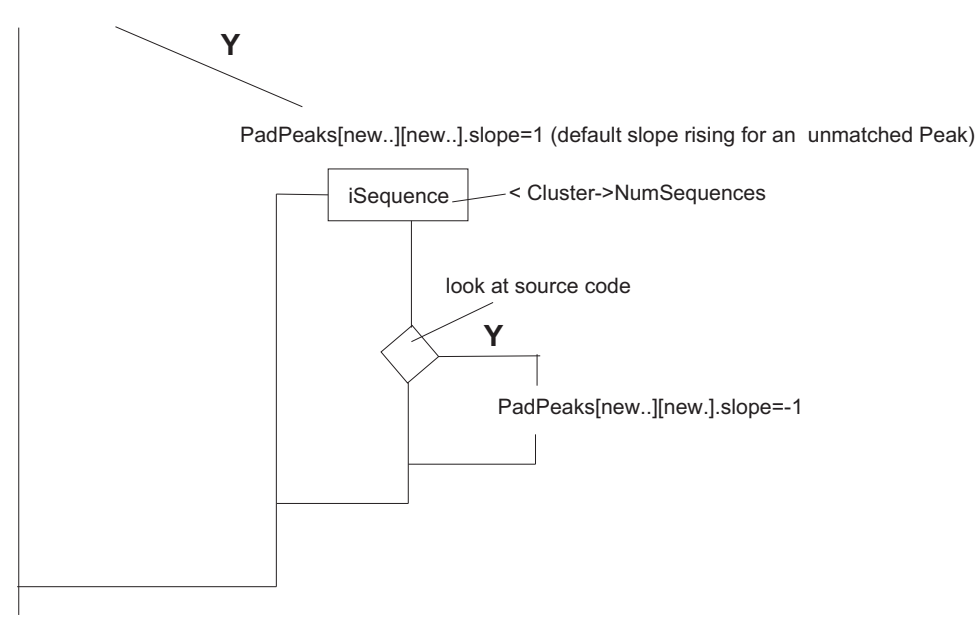

# **StFtpcClusterFinder::fitPoints(...)**

#### **::fitPoints(TClusterUC \*Cluster, int iRow, int iSec, double \*pradius, double \*pdefelection, TPeak \*Peak, int iNumPeaks, float fastlog[256])**

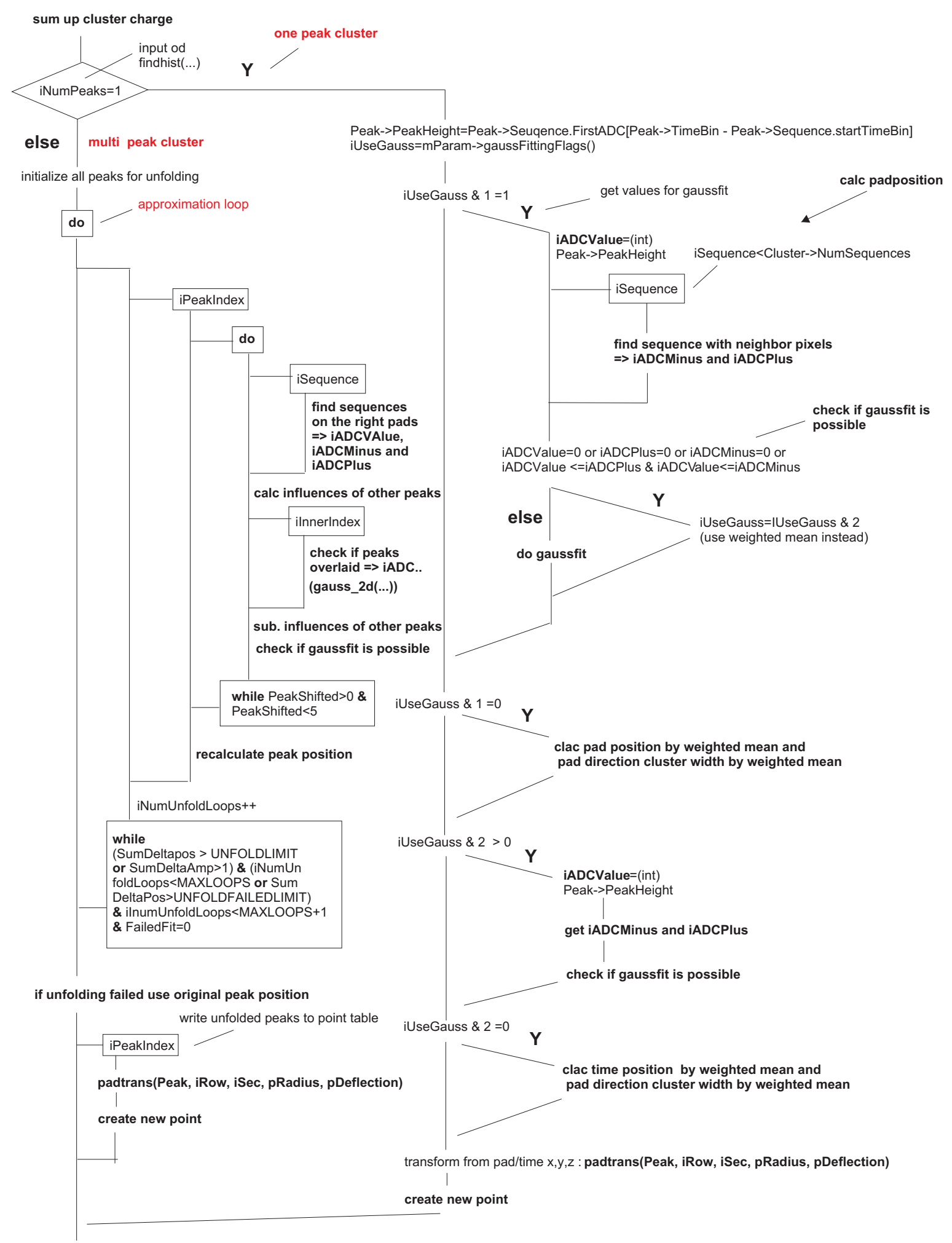